### 无线 433M 遥控器使用说明

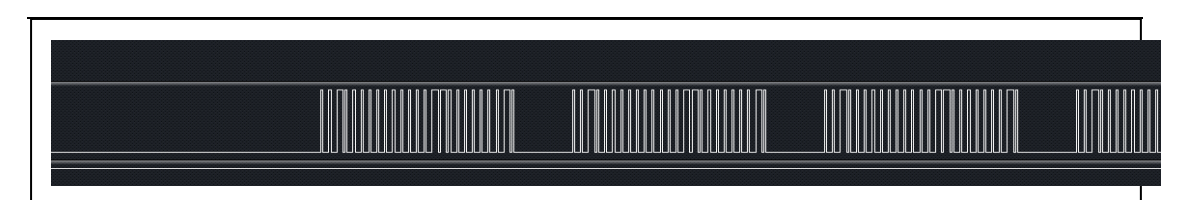

**1. The code has 24 bits, BYTE0+BYTE1+BYTE2+end bit**

**BYTE0, BYTE1 is the address code.**

**Address code can be set as fixed address code 0000, or other address value.**

**Or it can be set as scroll code. Address code of each remote control is different. Scroll code can realize one-to-one function that one remote control can only control one receiving device.**

#### **BYTE2**

BYTE2 is the key code value, the code value of each key is fixed The following figure shows the key value of  $K1 = 01$ , the address code is 20, 03

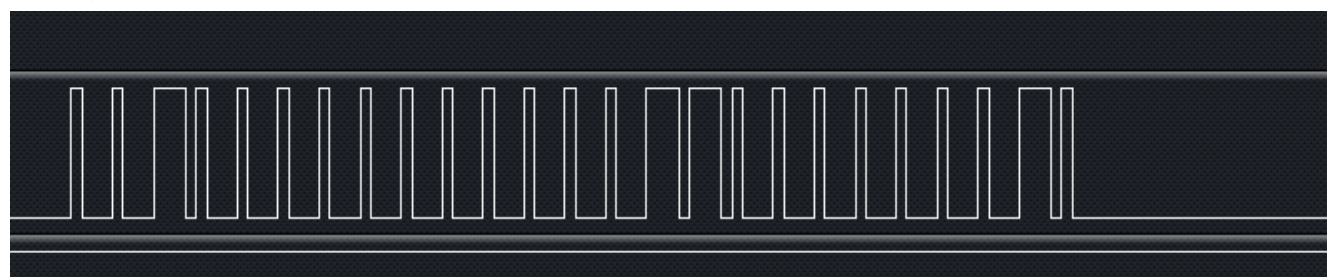

21 keys 433 RF remote control code instructions

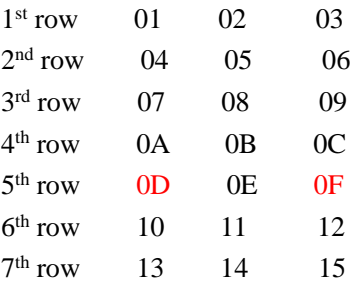

1. There is a combination operation. 3F will be sent if key 0D and key 0F are pressed at the same time. This operation can be used for learning key code.

2. The code value is hexadecimal, and the address code is different for each remote control, so that one remote control can control one device without interfering with each other.

3. If there is no requirement for one-to-one receiving function of remote control, receiving program can be made to compare the key code without comparing the address code.

# 接收解码编程说明

# **Receive decoding programming instructions**

**When the remote control does not send signal 433, the signal foot of wireless receiving chip (DATA) is irregular miscellaneous waveform, which is normal. When the remote control starts to send signal 433, regular waveform will appear in the receiving signal pin, and generally the receiving program detects the signal with the interval time of 12MS for each sediment code, and the decoding program enters to start decoding.**

**When writing the decoding program, we should pay attention to the fact that the actual high level time is shorter than the theoretical value, and the high level time of each remote control will be different, so we set the high level time range as large as possible.**

**0: When programming, if 0.4MS+1.2MS is 0, the pulse width range of 0.4 should be enlarged as much as possible, and the range of 0.4 is between 0.2 and 0.6**

**1: When programming, if 1.2MS+0.4MS is 1, the pulse width range of 1.2 should be enlarged as much as possible, and the range of 1.2 is between 0.8 and 1.4.**

The interval time of receiving decoding is 12MS. Receiving decoding is cycled.

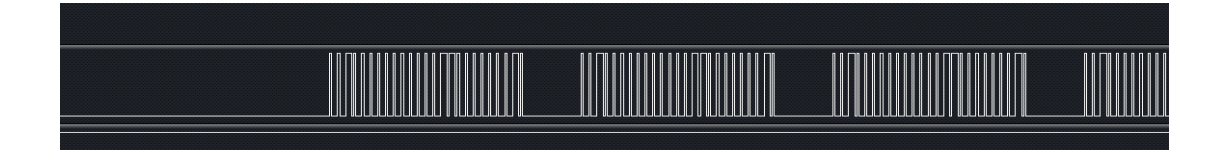

#### **FCC Caution:**

This device complies with part 15 of the FCC Rules. Operation is subject to the following two conditions: (1) This device may not cause harmful interference, and (2) this device must accept any interference received, including interference that may cause undesired operation.

Any Changes or modifications not expressly approved by the party responsible for compliance could void the user's authority to operate the equipment.

**Note:** This equipment has been tested and found to comply with the limits for a Class B digital device, pursuant to part 15 of the FCC Rules. These limits are designed to provide reasonable protection against harmful interference in a residential installation. This equipment generates uses and can radiate radio frequency energy and, if not installed and used in accordance with the instructions, may cause harmful interference to radio communications. However, there is no guarantee that interference will not occur in a particular installation. If this equipment does cause harmful interference to radio or television reception, which can be determined by turning the equipment off and on, the user is encouraged to try to correct the interference by one or more of the following measures:

-Reorient or relocate the receiving antenna.

-Increase the separation between the equipment and receiver.

-Connect the equipment into an outlet on a circuit different from that to which the receiver is connected.

-Consult the dealer or an experienced radio/TV technician for help.